# Compiler Construction 2009/2010 SSA—Static Single Assignment Form

Peter Thiemann

March 15, 2010

## Outline

- Static Single-Assignment Form
- Converting to SSA Form
- Optimization Algorithms Using SSA
- 4 Dependencies
- 6 Converting Back from SSA Form

## Static Single-Assignment Form

- Important data structure: <u>def-use chain</u>
   links definitions and uses to flow-graph nodes
- Improvement: SSA form
  - Intermediate representation
  - Each variable has exactly one (static) definition

#### Usefulness of SSA Form

- Dataflow analysis becomes simpler
- Optimized space usage for def-use chains
   N uses and M definitions of var: N · M pointers required
- Uses and defs are related to dominator tree
- Unrelated uses of the same variable are made different

## SSA Example

$$\begin{array}{rcl}
a & \leftarrow & x + y \\
b & \leftarrow & a - 1 \\
a & \leftarrow & y + b \\
b & \leftarrow & x \cdot 4 \\
a & \leftarrow & a + b
\end{array}$$

straight-line program

$$a_1 \leftarrow x + y$$

$$b_1 \leftarrow a_1 - 1$$

$$a_2 \leftarrow y + b_1$$

$$b_2 \leftarrow x \cdot 4$$

$$a_3 \leftarrow a_2 + b_2$$

program in SSA form

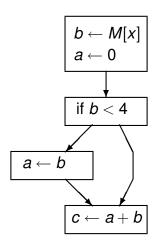

#### ... transformed to SSA form

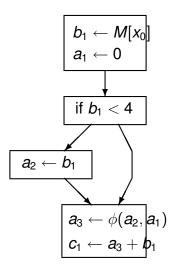

## $\phi$ -Functions

.. to edge-split SSA form

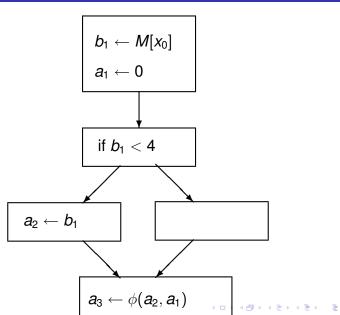

# $\phi$ -Functions Program with a loop

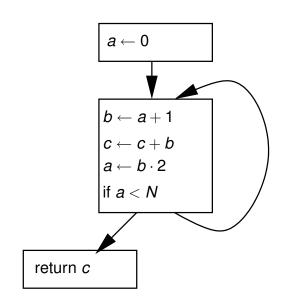

## $\phi$ -Functions

#### .. transformed to edge-split SSA form

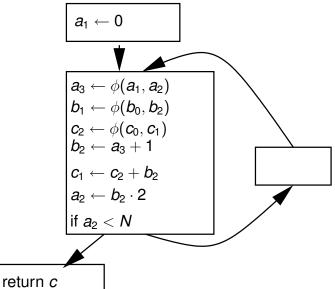

#### Features of SSA Form

- SSA renames variables
- SSA introduces φ-functions
  - not "real" functions, just notation
  - implemented by move instruction on incoming edges
  - can often be ignored by optimization

## Outline

- Static Single-Assignment Form
- 2 Converting to SSA Form
- Optimization Algorithms Using SSA
- 4 Dependencies
- 5 Converting Back from SSA Form

# Converting to SSA Form

- Program → CFG
- Insert  $\phi$ -functions could add a  $\phi$ -function for each variable at each join point
- Rename variables
- Perform edge splitting

# Inserting $\phi$ -functions The Path-Convergence Criterion

Add a  $\phi$ -function for varible a at node z of the flow graph iff

- There is a block x containing a definition of a.
- 2 There is a block  $y \neq x$  containing a definition of a.
- **1** There is a non-empty path  $\pi_{xz}$  from x to z.
- **1** There is a non-empty path  $\pi_{vz}$  from y to z.
- **5** Paths  $\pi_{xz}$  and  $\pi_{yz}$  have only z in common.
- Node z does not appear in both  $\pi_{xz}$  and  $\pi_{yz}$  prior to the end, but it may appear before in one of them.

# **Iterated Path-Convergence Criterion**

#### Remarks

- Start node contains an implicit definition of each variable
- A  $\phi$ -function counts as a definition
- Compute by fixpoint iteration

#### **Algorithm**

while there are nodes x, y, z satisfying conditions 1–5 and z does not contain a  $\phi$ -function for a do insert  $a \leftarrow \phi(a_1, \dots, a_p)$  where p = number of predecessors of z

# Dominance Property of SSA Form

#### In SSA, each definition dominates all its uses

- If x is the ith argument of a  $\phi$ -function in block n, then the definition of x dominates the ith predecessor of node n.
- ② If x is used in a non- $\phi$  statement in block n, then the definition of x dominates node n.

## The Dominance Frontier

A more efficient algorithm for placing  $\phi$ -functions

#### Conventions

- x strictly dominates y if x dominates y and  $x \neq y$ .
- Successor and predecessor for graph edges.
- <u>Parent</u> and <u>child</u> for dominance tree edges, <u>ancestor</u> for paths.
- The <u>dominance frontier</u> of a node x is the set of all nodes w such that x dominates a predecessor of w, but does not strictly dominate w.

#### **Dominance Frontier Criterion**

If node x contains a definition fo some variable a, then any node z in the dominance frontier of x needs a  $\phi$ -function for a.

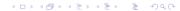

## **Dominance Frontier**

Consider node 5

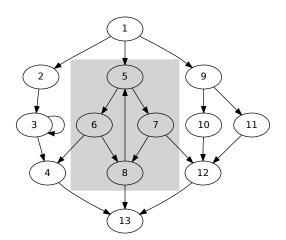

#### **Iterated Dominance Frontier**

• The dominance frontier criterion must be iterated: each inserted  $\phi$ -function counts as a new definition

#### Theorem

The iterated dominance frontier criterion and the iterated path-convergence criterion specify the same set of nodes for placing  $\phi$ -functions.

# Computing the Dominance Frontier

- DF[n], the dominance frontier of n, can be computed in one pass through the dominator tree.
- $DF_{local}[n]$  successors of n not strictly dominated by n.  $DF_{local}[n] = \{y \in succ[n] \mid idom(y) \neq n\}$
- $DF_{up}[n, c]$  nodes in the dominance frontier of c that are not strictly dominated by c's immediate dominator n.  $DF_{up}[n, c] = \{y \in DF[c] \mid idom(y) \neq n\}$
- It holds that

$$DF[n] = DF_{local}[n] \cup \bigcup_{c \in children[n]} DF_{up}[n, c]$$

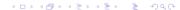

# Computing the Dominance Frontier

```
\begin{array}{l} \mathsf{computeDF}[\mathsf{n}] = \\ \mathcal{S} \leftarrow \emptyset \\ \textbf{for} \ \ \mathsf{each} \ \mathsf{node} \ y \in \mathit{succ}[n] \ \textbf{do} \ \{\mathsf{compute} \ \mathit{DF}_{local}(n)\} \\ & \ \mathsf{if} \ \mathit{idom}(y) \neq n \ \textbf{then} \\ & \ \mathcal{S} \leftarrow \mathcal{S} \cup \{y\} \\ \textbf{for} \ \ \mathsf{each} \ \mathsf{child} \ c \ \mathsf{with} \ \mathit{idom}(c) = n \ \textbf{do} \ \{\mathsf{compute} \ \mathit{DF}_{up}(n,c)\} \\ & \ \mathsf{computeDF}[c] \\ & \ \mathsf{for} \ \ \mathsf{each} \ w \in \mathit{DF}[c] \ \textbf{do} \\ & \ \mathsf{if} \ n = w \ \mathsf{or} \ n \ \mathsf{does} \ \mathsf{not} \ \mathsf{dominate} \ w \ \textbf{then} \\ & \ \mathcal{S} \leftarrow \mathcal{S} \cup \{w\} \end{array}
```

# Inserting $\phi$ -Functions

```
Place-\phi-Functions =
   for each node n do
      for each variable a \in A_{oria}[n] do
         defsites[a] \leftarrow defsites[a] \cup \{n\}
   for each variable a do
      W \leftarrow defsites[a]
      while W \neq \emptyset do
         remove some node n from W
         for each y \in DF[n] do
            if a \notin A_{\phi}[y] then
               insert statement a \leftarrow \phi(a, ..., a) at top of block y,
               where the number of arguments is |pred[y]|
               A_{\phi}[y] \leftarrow A_{\phi}[y] \cup \{a\}
               if a \notin A_{orig}[y] then
                  W \leftarrow W \cup \{y\}
```

# Renaming Variables

- Top-down traversal of the dominator tree
- Rename the different definitions (including  $\phi$ ) of variable a to  $a_1, a_2, ...$
- Rename each use of a in a statement to the closest definition of an a that is above a in the dominator tree
- For  $\phi$ -functions look ahead in the successor nodes

# Edge Splitting

- Some analyses and transformations are simpler if no control flow edge leads from a node with multiple successors to on with multiple predecessors.
- Edge splitting achieves the <u>unique successor or</u> predecessor property.
- If there is a control-flow edge  $a \to b$  where |succ[a]| > 1 and |pred[b]| > 1, then create new, empty node z and replace edge  $a \to b$  by  $a \to z$  and  $z \to b$ .

# Efficient Computation of the Dominator Tree

- There are efficient, almost linear-time algorithms for computing the dominator tree [Lengauer, Tarjan 1979] [Harel 1985] [Buchsbaum 1998] [Alstrup 1999].
- But there are easy variations of the naive algorithm that perform better in practice. [Cooper, Harvey, Kennedy 2006]

## Outline

- Static Single-Assignment Form
- Converting to SSA Form
- Optimization Algorithms Using SSA
- 4 Dependencies
- Converting Back from SSA Form

# Optimization Algorithm Using SSA

Representation of SSA Form

Statement assignment,  $\phi$ -function, fetch, store, branch. Fields: containing block, previous/next statement in block, variables defined, variables used Variable definition site, list of use sites

Block list of statements, ordered list of predecessors, one or more successors

## SSA: Dead-Code Elimination

#### SSA Liveness

A variable definition is live iff its list of uses is non-empty.

## Algorithm

```
W \leftarrow list of all variables in SSA program
while W \neq \emptyset do
  remove some variable v from W
  if v's list of uses is empty then
     let S be v's defining statement
     if S has no side effects other than the assignment to v
    then
       delete S from program
       for each variable x_i used by S do
         delete S from list of uses of x_i {in constant time}
          W \leftarrow W \cup \{x_i\}
```

# SSA: Simple Constant Propagation

- If v is defined by v ← c (a constant) then each use of v can be replaced by c.
- The  $\phi$ -function  $v \leftarrow \phi(c, \dots, c)$  can be replaced by  $v \leftarrow c$

## Algorithm

```
W \leftarrow \text{list of all statements in SSA program}
\mathbf{while} \ W \neq \emptyset \ \mathbf{do}
\mathbf{vext{remove some statement } S \ \text{from } W
\mathbf{if} \ S \ \text{is } v \leftarrow \phi(c, \ldots, c) \ \text{for constant } c \ \mathbf{then}
\mathbf{vext{replace } S \ \text{by } v \leftarrow c
\mathbf{if} \ S \ \text{is } v \leftarrow c \ \text{for constant } c \ \mathbf{then}
\mathbf{delete} \ S
\mathbf{for} \ \mathbf{each} \ \mathbf{statement} \ T \ \mathbf{that} \ \mathbf{uses} \ v \ \mathbf{do}
\mathbf{substitute} \ c \ \mathbf{for} \ v \ \mathbf{in} \ T
\mathbf{W} \leftarrow \mathbf{W} \cup \{T\}
```

### SSA: Further Linear-Time Transformations

### Copy propagation

If some S is  $x \leftarrow \phi(y)$  or  $x \leftarrow y$ , then remove S and substitute y for every use of x.

### Constant folding

If S is  $v \leftarrow c \oplus d$  where c and d are constants, then compute  $e = c \oplus d$  at compile time and replace S by  $b \leftarrow e$ .

### SSA: Further Linear-Time Transformations

#### Constant conditions

Let **if**  $a \sharp b$  **goto**  $L_1$  **else**  $L_2$  be at the end of block L with a and b constants and  $\sharp$  a comparison operator.

- Replace the conditional branch by goto L<sub>1</sub> or goto L<sub>2</sub> depending on the compile-time value of a#b
- Delete the control flow edge  $L \rightarrow L_2$  ( $L_1$  respectively)
- Adjust the  $\phi$  functions in  $L_2$  ( $L_1$ ) by removing the argument associated to predecessor L.

#### Unreachable code

Deleting an edge from a predecessor may cause block  $L_2$  to become unreachable.

- Delete all statements of  $L_2$ , adjusting the use lists of the variables used in these statements.
- Delete block L<sub>2</sub> and the edges to its successors.

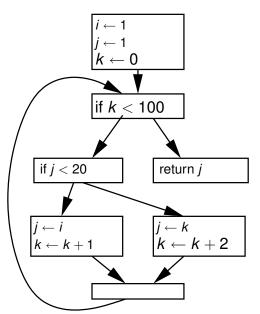

- does not assume that a block can be executed until there is evidence for it
- does not assume a variable is non-constant until there is evidence for it

**Data Structures** 

#### **Constant Propagation Lattice**

- $V[v] = \bot$  no assignment to v has been seen (initially)
- V[v] = c an assignment  $v \leftarrow c$  (constant) has been seen
- $V[v] = \top$  conflicting assignments have been seen

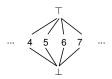

#### **Block Reachability**

- E[B] = false no control transfer to B has been seen (initially)
- E[B] = true a control transfer to B has been seen

**Abstract Lattice Operations** 

#### Least upper bound operation

$$\begin{array}{rcl}
\bot \sqcup \alpha & = & \alpha \sqcup \bot = \alpha \\
\top \sqcup \alpha & = & \alpha \sqcup \top = \top
\end{array}$$

$$a \sqcup b & = \begin{cases}
a & a = b \\
\top & a \neq b
\end{cases}$$

#### Primitive operation

Algorithm Initialization

- Initialize  $V[v] = \bot$  for all variables v and E[B] = false for all blocks B
- ② If v has no definition, then set  $V[v] \leftarrow \top$  (must be input or uninitialized)
- **③** The entry block is reachable:  $E[B_0]$  ← *true*

#### Algorithm

- For each B with E[B] and B has only one successor C, then set E[C] = true.
- **②** For each reachable assignment  $v \leftarrow x \oplus y$  set  $V[v] \leftarrow V[x] \hat{\oplus} V[y]$ .
- **③** For each reachable assignment  $v \leftarrow \phi(x_1, ..., x_p)$  set  $V[v] \leftarrow \bigsqcup \{V[x_j] \mid j \text{th predecessor is reachable}\}$
- For each reachable assignment v ← M[...] or v ← CALL(...) set V[v] ← T.
- For each reachable branch if  $x \not\equiv y$  goto  $L_1$  else  $L_2$  consider  $\beta = V[x] \not\equiv V[y]$ .
  - If  $\beta = true$ , then set  $E[L_1] \leftarrow true$ .
  - If  $\beta = \text{false}$ , then set  $E[L_2] \leftarrow \text{true}$ .
  - If  $\beta = \top$ , then set  $E[L_1], E[L_2] \leftarrow true$ .

# Conditional Constant Propagation

Example

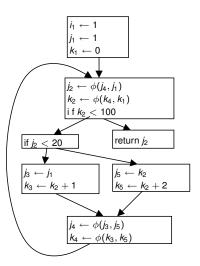

# **Conditional Constant Propagation**

Example after propagation

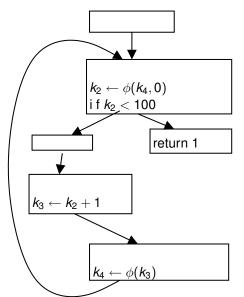

# Conditional Constant Propagation

Example after cleanup

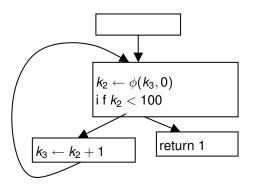

## Outline

- Static Single-Assignment Form
- Converting to SSA Form
- Optimization Algorithms Using SSA
- 4 Dependencies
- 6 Converting Back from SSA Form

# Dependencies Between Statements

## B depends on A

Read-after-write A defines variable v and B uses v
Write-after-write A defines variable v and B defines v
Write-after-read A uses v and then B defines v
Control A controls whether B executes

#### In SSA form

- all dependencies are Read-after-write or Control
- Read-after-write is evident from SSA graph
- Control needs to be analyzed

# Memory Dependence

- Memory does not enjoy the single assignment property
- Consider

$$\begin{array}{rccccc}
1 & M[i] & \leftarrow & 4 \\
2 & x & \leftarrow & M[j] \\
3 & M[k] & \leftarrow & j
\end{array}$$

Depending on the values of i, j, and k

- 2 may have a read-after-write dependency with 1 (if i = j)
- 3 may have a write-after-write dependency with 1 (if i = k)
- 3 may have a write-after-read dependency with 2 (if j = k) so 2 and 3 may not be exchanged

### Approach

- No attempt to track memory dependencies
- Store instructions always live
- No attempt to reorder memory instructions

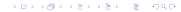

# Control Dependence Graph

### **Control Dependence**

- Node y is control dependent on x if
  - x has successors u and v
  - there exists a path from u to exit that avoids y
  - every path from v to exit goes through y
- The <u>control-dependence graph</u> (CDG) has an edge from x to y if y is control dependent on x.
- y postdominates v if y is on every path from v to exit, i.e.,
   if y dominates v in the reverse CFG.

#### Let G be a CFG

- Add new entry node r to G with edge  $r \to s$  (the original start node) and an edge  $r \to exit$ .
- 2 Let G' be the reverse control-flow graph with the same nodes as G, all edges reversed, and with start node exit.
- Construct the dominator tree of G' with root exit.
- Calculate the dominance frontiers DF<sub>G</sub> of G.
- **5** The CDG has edge  $x \to y$  if  $x \in DF_{G'}[y]$ .

### Use of the CDG

A must be executed before B if

there is a path  $A \rightarrow B$  using SSA use-def edges and CDG edges.

I.e., there are data- and control dependencies that require *A* to be executed before *B*.

Example

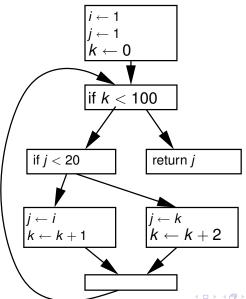

CFG and reverse CFG

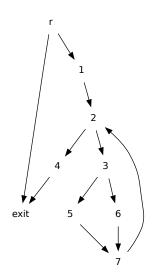

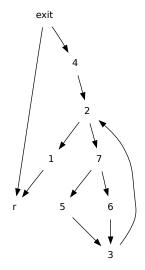

Postdominators and CDG

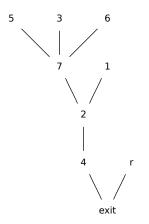

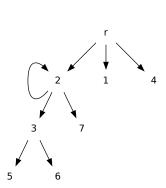

# Aggressive Dead-Code Elimination

- Application of the CDG
- Consider

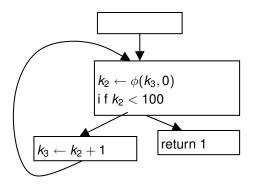

- k<sub>2</sub> is live because it is used in defining k<sub>3</sub>
- $k_3$  is live because it is used in defining  $k_2$

# Aggressive Dead-Code Elimination

### Algorithm

Exhaustively mark a <u>live</u> any statement that

- Performs I/O/, stores into memory, returns from the function, calls another function that may have side effects.
- Oefines some variable v that is used by another live statement.
- Is a conditional branch, on which some other live statement is control dependent.

Then delete all unmarked statements.

Result on example: return 1; loop is deleted

## Outline

- Static Single-Assignment Form
- Converting to SSA Form
- Optimization Algorithms Using SSA
- 4 Dependencies
- Converting Back from SSA Form

# Converting Back from SSA Form

- $\phi$ -functions are not executable and must be replaced to generate code
- $y \leftarrow \phi(x_1, x_2, x_3)$  is interpreted as
  - move x<sub>1</sub> to y if arriving from predecessor #1
  - move x<sub>2</sub> to y if arriving from predecessor #2
  - move x<sub>3</sub> to y if arriving from predecessor #3
- Insert these instructions at the end of the respective predecessor (possible due to edge-split assumption)
- Next step: register allocation

# Liveness Analysis for SSA

```
LivenessAnalysis() =
   for each variable v do
     M \leftarrow \emptyset
     for each statement s using v do
        if s is a \phi-function with ith argument v then
          let p be the ithe predecessor of s's block
          LiveOutAtBlock(p, v)
        else
          LiveInAtStatement(s, v)
LiveOutAtBlock(n, v) =
   {v is live-out at n}
   if n \notin M then
     M \leftarrow M \cup \{n\}
     let s be the last statement in n
     LiveOutAtStatement(s, v)
```

# Liveness Analysis for SSA

```
LiveInAtStatement(s, v) =
   {v is live-in at s}
   if s is first statement of block n then
     \{v \text{ is live-in at } n\}
     for each p \in pred[n] do
       LiveOutAtBlock(p, v)
   else
     let s' be the statement preceding s
     LiveOutAtStatement(s', v)
LiveOutAtStatement(s, v) =
   {v is live-out at s}
   let W be the set of variables defined in s
   for each variable w \in W \setminus \{v\} do
     add (v, w) to interference graph {needed if v defined?}
   if v \notin W then
     LiveInAtStatement(s, v)
                                                4D > 4B > 4B > 4B > 900
```